## MultimediaSignal Processing 1<sup>st</sup> Module

#### Fundamentals of Multimedia Signal Processing

#### 19/2/2018

## **Ex.1 (Pt.14)**

We want to process a signal sampled at 10kHz using a digital band-stop filter able to:

Completely remove the component at 2.5kHz

Preserve with the original amplitude the components at 0kHz and at 5kHz.

In order to design and analyze such a filter,

- 1. Provide the filter H[*k*] of 4 samples in the frequency domain satisfying the aforementioned constraints [**2pts**]
- 2. Define the Inverse Discrete Fourier Transform Matrix for the filter and calculate time-domain version h[*n*] of it [**5pts**]
- 3. Find the attenuation of the filter for a sinusoid at 1.25kHz[**3Pts**].
- 4. Filter the following signal x[*n*] working in the time domain using the Overlap and Add approach [**4 Pts**].

x[*n*]={1,-1,-3,-1,1,-1,-3,-1, 1}

## **Ex.2 (Pt.9)**

A signal is made of two sinusoids at 100kHz and 150kHz.The signal is sampled at 900kHz. Which is the minimum length of a Bartlett window in order to make the two signals completely distinguishable?

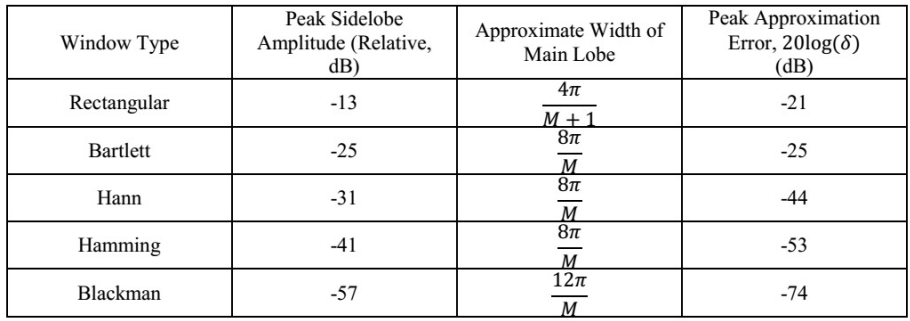

# **Ex.3 (Pt. 11 – MATLAB code)**

- 1. [7 pts] Write a MATLAB function
- $[z, p, b, a]=all_pass(z,p,b,a)$

that receives as input one among the zeros, the poles, the numerator or the denominator of the difference equations of a filter H(z), and it returns the missing elements to build an all-pass filter.

*Hint: look at the following point to see the use of the function*

2. [4 pts ]use the function to compute

 $[z, p, b, a] = all_{pass([1, [1], b, [1])};$ 

with b=[1,-0.8,0.6] and plot the transfer function in N=512 points.

## **Solutions**

**Ex.1** H[*k*]={1,0,1,0}

$$
W^{-1} = \frac{1}{4} \begin{bmatrix} 1 & 1 & 1 & 1 \\ 1 & j & -1 & -j \\ 1 & -1 & 1 & -1 \\ 1 & -j & -1 & j \end{bmatrix}
$$

h[n]=W-1 H[k]={.5,0,.5,0}

$$
H(z) = \frac{1}{2} + \frac{1}{2}z^{-2} \rightarrow H\left(\omega = 2\pi \frac{1.25kHz}{10kHz} = \frac{\pi}{4}\right) = \frac{1}{2} + \frac{1}{2}e^{-j\frac{\pi}{2}} = \frac{1}{2} - \frac{1}{2}j
$$
  

$$
\left|H\left(\omega = \frac{\pi}{4}\right)\right| = \frac{\sqrt{2}}{2}
$$

y[n]=h[n]\*x[n]={0.5,-0.5,-1,-1,-1,-1,-1,-1,-1}

### **Ex.2**

The two signals are represented in the Frequency domain as two impulses at the normalized frequencies

$$
\omega_1 = \frac{100}{900} 2\pi = \frac{2}{9}\pi
$$

$$
\omega_2 = \frac{150}{900} 2\pi = \frac{1}{3}\pi
$$

$$
\Delta \omega = \frac{\pi}{9}
$$

The minimum length of the Bartlett window will be:

$$
\frac{8\pi}{M} = \frac{\pi}{9} \rightarrow M = 72
$$

**Ex.3 File: all\_pass.m**

```
function [z, p, b, a]=all_pass(z,p,b,a) 
compute_ab=0;compute_zp=0;
if length(z)>0
p=1./conj(z);compute\_ab=1;elseif length(p)>0
z=1./conj(p);compute\_ab=1;elseif length(b)>0
       a=fliplr(b); compute_zp=1;
elseif length(a)>0
        b=fliplr(a);compute_zp=1;
end
ifcompute_ab==1
```

```
a = poly(p); b = poly(z);
elseifcompute_zp==1
        p = roots(a); z = roots(b);end
end
```
#### **File: script.m**

 $b=[1,-0.8,0.6]$ ;  $[z, p, b, a] = all_{pass([], [], b, []};$  $N=512;$ [H,w]=freqz(b,a,N); figure;  $subplot(2,1,1);plot(w,abs(H));$  $xlabel('\omega')$ ;ylabel('|H(z)|') title('Magnitude');  $subplot(2,1,2);plot(w,angle(H));$ xlabel('\omega');ylabel('angle H(z)') title('Phase');